GRAPHITE: Polyhedral Analyses and Optimizations for GCC

# Sebastian Pop  $<sup>1</sup>$ , Albert Cohen  $<sup>2</sup>$ ,</sup></sup> Cédric Bastoul<sup>2</sup>, Sylvain Girbal<sup>2</sup>, Georges-André Silber <sup>1</sup>, Nicolas Vasilache <sup>2</sup>

<sup>1</sup>CRI/ENSMP

<sup>2</sup>Alchemy/INRIA, LRI/Paris Sud 11 University

#### <span id="page-0-0"></span>June, 2006

S.Pop, A.Cohen, C.Bastoul, S.Girbal, G.A.Silber, N.Vasilache [GRAPHITE: Polyhedral Analyses and Optimizations for GCC](#page-28-0)

#### Architecture of GCC and Loop Nest Optimizer

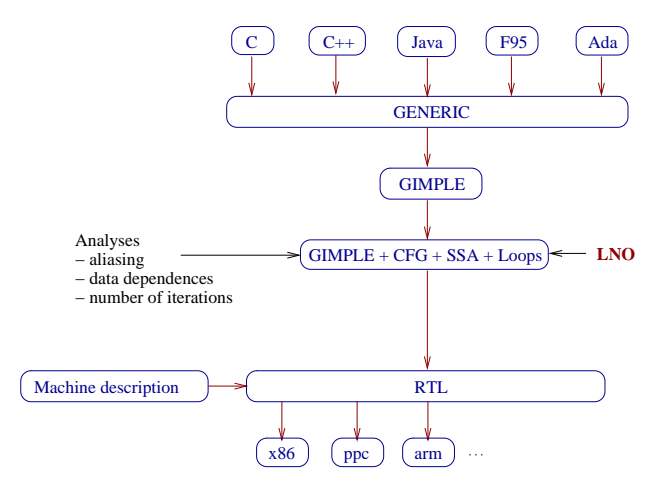

S.Pop, A.Cohen, C.Bastoul, S.Girbal, G.A.Silber, N.Vasilache [GRAPHITE: Polyhedral Analyses and Optimizations for GCC](#page-0-0)

4.0.3

 $\mathcal{A} \cap \mathbb{P} \rightarrow \mathcal{A} \ni \mathcal{B} \rightarrow \mathcal{A} \ni \mathcal{B} \rightarrow \mathcal{B}$ 

 $299$ 

画

- "source to source" modifies the compiled program
- difficult to undo
- order of transforms fixed once for all
- invalidated data deps: ad-hoc correction or rebuild
- difficult to compose
- "SOUICE to SOUICE" modifies the compiled program
- difficult to undo
- order of transforms fixed once for all
- invalidated data deps: ad-hoc correction or rebuild
- difficult to compose

solved in WRaP-IT(from 2002 at INRIA on ORC/Open64)  $GRAPHITE = WRaP-IT$  for  $GCC$ 

### GRAPHITE : Representation on Top of Gimple-SSA

#### Statements  $+$  parametric affine inequalities

- $\bullet$  a domain = bounds of enclosing loops
- <sup>2</sup> a list of access functions
- $\bullet$  a schedule = execution time

$$
\begin{array}{l} \text{for } (i=0; i \leq m; i++) \\ \text{for } (j=5; j \leq n; j++) \\ \text{A[2* i][j+1]} = \dots \end{array}
$$

$$
\begin{bmatrix}\n i & j & m & n & cst \\
 \hline\n 1 & 0 & 0 & 0 & 0 \\
 -1 & 0 & 1 & 0 & -1 \\
 0 & 1 & 0 & 0 & 5 \\
 0 & -1 & 0 & 1 & -1\n \end{bmatrix}\n \begin{array}{c}\n i \ge 0 \\
 -i + m \ge -1 \\
 j \ge 5 \\
 -j + n \ge -1\n \end{array}
$$

 $\Omega$ 

### GRAPHITE : Representation on Top of Gimple-SSA

#### Statements  $+$  parametric affine inequalities

- $\bullet$  a domain = bounds of enclosing loops
- 2 a list of access functions
- $\bullet$  a schedule = execution time

for (i=0; ifor (j=5; j
$$
A[2*ij][j+1] = ...
$$

$$
\begin{bmatrix}\n i & j & m & n & cst \\
 2 & 0 & 0 & 0 & 0 \\
 0 & 1 & 0 & 0 & 1\n\end{bmatrix}\n\begin{array}{c}\n 2 * i \\
 j + 1\n\end{array}
$$

 $\Omega$ 

## GRAPHITE : Representation on Top of Gimple-SSA

Statements  $+$  parametric affine inequalities

- $\bullet$  a domain = bounds of enclosing loops
- 2 a list of access functions
- $\bullet$  a schedule  $=$  execution time

# GRAPHITE(1, 2, 3) extends LAMBDA(1, 2) GRAPHITE: Gimple Represented As Polyhedra

(with interchangeable envelopes)

common part: unimodular transform data and iteration order • transform regions: extended from loops to SCoP • GRAPHITE knows about the sequence! enables more loop transforms: fusion, fission, tiling, software

 $\mathcal{A} \xrightarrow{\sim} \mathcal{B} \rightarrow \mathcal{A} \xrightarrow{\sim} \mathcal{B}$ 

 $\Omega$ 

- common part: unimodular transform data and iteration order
- transform regions: extended from loops to SCoP "static control parts": sequences, affine conditions and loops
- GRAPHITE knows about the sequence!

enables more loop transforms: fusion, fission, tiling, software

- 4 重 8 - 4 重 8

 $\Omega$ 

- common part: unimodular transform data and iteration order
- transform regions: extended from loops to SCoP "static control parts": sequences, affine conditions and loops
- GRAPHITE knows about the sequence!

enables more loop transforms: fusion, fission, tiling, software pipelining, scheduling

<span id="page-9-0"></span> $209$ 

Schedule: Operational Semantics (How Program Works)

build a scheduling function  $S[\![s,tmt]\!] \rightarrow time$ 

# • sequence  $[s_1; s_2]$ : trivial  $S[\![s_1]\!] = t$  $S[s_2] = t + 1$

• loop  $\llbracket loop_1$  s end<sub>1</sub> $\rrbracket$ : add new dimensions

$$
\begin{array}{rcl} \mathcal{S}[\![\text{loop}_1]\!] &=& t \\ \mathcal{S}[\![s]\!] &=& (t, i_1, 0) \end{array}
$$

<span id="page-10-0"></span>つへへ

 $i_1$  $i_1$  ind[e](#page-28-0)xes  $loop_1$  iter[a](#page-9-0)tions: dyna[mi](#page-11-0)[c](#page-9-0) [t](#page-11-0)i[m](#page-0-0)e

S.Pop, A.Cohen, C.Bastoul, S.Girbal, G.A.Silber, N.Vasilache [GRAPHITE: Polyhedral Analyses and Optimizations for GCC](#page-0-0)

Schedule: Operational Semantics (How Program Works)

build a scheduling function  $S[\![s,tm t]\!] \rightarrow time$ 

• sequence 
$$
[\![s_1; s_2]\!]
$$
: trivial  
\n
$$
\mathcal{S}[\![s_1]\!] = t
$$
\n
$$
\mathcal{S}[\![s_2]\!] = t + 1
$$

• loop  $\llbracket loop_1$  s end<sub>1</sub> $\rrbracket$ : add new dimensions

$$
\begin{array}{rcl} \mathcal{S}[\![\text{loop}_1]\!] &=& t \\ \mathcal{S}[\![s]\!] &=& (t, i_1, 0) \end{array}
$$

<span id="page-11-0"></span>つへへ

 $i_1$  $i_1$  indexes loop<sub>1</sub> iter[a](#page-10-0)tions: dyna[mi](#page-12-0)[c](#page-9-0) [t](#page-11-0)i[m](#page-0-0)[e](#page-28-0)

```
S0;
S1;
for (i=0; i<m; i++) {
   S2;
   for (j=5; j<n; j++)
       S3;
}
S4;
                                                           \mathcal{S}[\![S0]\!] = \begin{bmatrix} i & j & m & n & cst \\ \hline 0 & 0 & 0 & 0 & 0 \end{bmatrix}0 0 0 0 0
                                                                                                     –
```
S.Pop, A.Cohen, C.Bastoul, S.Girbal, G.A.Silber, N.Vasilache [GRAPHITE: Polyhedral Analyses and Optimizations for GCC](#page-0-0)

<span id="page-12-0"></span>医毛囊 医牙骨

 $299$ 

S0;  
\nS1;  
\nfor (i=0; i\nS2;  
\nfor (j=5; j\nS3;  
\n
$$
\mathcal{S}[\![S0]\!] = \begin{bmatrix} i & j & m & n & cst \\ 0 & 0 & 0 & 0 & 0 \end{bmatrix}
$$
\nS4;

S.Pop, A.Cohen, C.Bastoul, S.Girbal, G.A.Silber, N.Vasilache [GRAPHITE: Polyhedral Analyses and Optimizations for GCC](#page-0-0)

 $\leftarrow$ 

Þ

 $\sim$ 

すぎわす 高

 $299$ 

画

So;

\n
$$
\mathcal{S}[\mathbb{S}0] = \left[\begin{array}{cc} i & j & m & n & \text{cst} \\ \hline 0 & 0 & 0 & 0 & 0 \end{array}\right]
$$
\nSi;

\n
$$
\text{for } (i=0; i< m; i++) \{S2; \quad S[\mathbb{S}1] = \left[\begin{array}{cc} i & j & m & n & \text{cst} \\ \hline 0 & 0 & 0 & 0 & 1 \end{array}\right]
$$
\nSi;

\n
$$
\text{S3};
$$
\n
$$
\mathcal{S}[\mathbb{S}2] = \left[\begin{array}{cc} i & j & m & n & \text{cst} \\ \hline 0 & 0 & 0 & 0 & 0 \\ \hline 1 & 0 & 0 & 0 & 0 \\ \hline 1 & 0 & 0 & 0 & 0 \\ \hline 0 & 0 & 0 & 0 & 0 \\ \hline 1 & 0 & 0 & 0 & 0 \\ \end{array}\right]
$$

S.Pop, A.Cohen, C.Bastoul, S.Girbal, G.A.Silber, N.Vasilache [GRAPHITE: Polyhedral Analyses and Optimizations for GCC](#page-0-0)

0 0 0 0 0

化重变 化重

 $\sim$   $\sim$ 

 $299$ 

Ξ

#### Schedule: Example

$$
\mathcal{S}[\![S0]\!]=\left[\begin{array}{cccc} i & j & m & n & cst \\ \hline 0 & 0 & 0 & 0 & 0 \end{array}\right]
$$

$$
S[\![S1]\!] = \left[\begin{array}{cccccc} i & j & m & n & cst \\ \hline 0 & 0 & 0 & 0 & 1 \end{array}\right]
$$

$$
\mathcal{S}[\![52]\!] = \left[\begin{array}{ccccc} i & j & m & n & cst \\ \hline 0 & 0 & 0 & 0 & 2 \\ 1 & 0 & 0 & 0 & 0 \\ 0 & 0 & 0 & 0 & 0 \end{array}\right]
$$

$$
\mathcal{S}[\![S3]\!] = \left[\begin{array}{ccccc} i & j & m & n & cst \\ \hline 0 & 0 & 0 & 0 & 2 \\ 1 & 0 & 0 & 0 & 0 \\ 0 & 0 & 0 & 0 & 1 \\ 0 & 1 & 0 & 0 & 0 \\ 0 & 0 & 0 & 0 & 0 \end{array}\right]
$$

舌 医间面

 $\leftarrow$ 

 $299$ 

S0; S1; for (i=0; i<m; i++) { S2; for (j=5; j<n; j++) S3; } S4;

S.Pop, A.Cohen, C.Bastoul, S.Girbal, G.A.Silber, N.Vasilache [GRAPHITE: Polyhedral Analyses and Optimizations for GCC](#page-0-0)

 $S<sub>0</sub>$ .

$$
S[\hspace{-.15cm}[\mathbf{S} \mathbf{0}]] = \begin{bmatrix} \mathbf{i} & \mathbf{j} & m & n & \text{cst} \\ \hline 0 & 0 & 0 & 0 & 0 \\ 0 & 0 & 0 & 0 & 0 \end{bmatrix}
$$
\n
$$
\begin{aligned}\n\text{SO}; \\
\text{S1}; \\
\text{for (i=0; i\n
$$
S[\hspace{-.15cm}[S4]\hspace{-.15cm}] = \begin{bmatrix} \mathbf{i} & \mathbf{j} & m & n & \text{cst} \\ \hline 0 & 0 & 0 & 0 & 0 \\ 0 & 0 & 0 & 0 & 2 \\ 0 & 0 & 0 & 0 & 1 \\ 0 & 1 & 0 & 0 & 0 \end{bmatrix}
$$
$$

S1; for (i=0; i<m; i++) { S2; for (j=5; j<n; j++) S3; } S4;

**[GRAPHITE: Polyhedral Analyses and Optimizations for GCC](#page-0-0)** 

0 0 0 0 0

メロメ メ御 メメ きょ メ ヨメー

 $\overline{1}$  $\parallel$ 

1  $\mathbf{r}$  $\mathbf{r}$  $\mathcal{L}$  $\overline{1}$  $\mathbf{r}$  $\overline{1}$ 

哇

 $299$ 

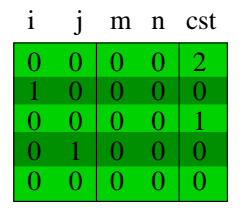

#### scheduling matrix  $S$ [S3]

S.Pop, A.Cohen, C.Bastoul, S.Girbal, G.A.Silber, N.Vasilache [GRAPHITE: Polyhedral Analyses and Optimizations for GCC](#page-0-0)

 $299$ 

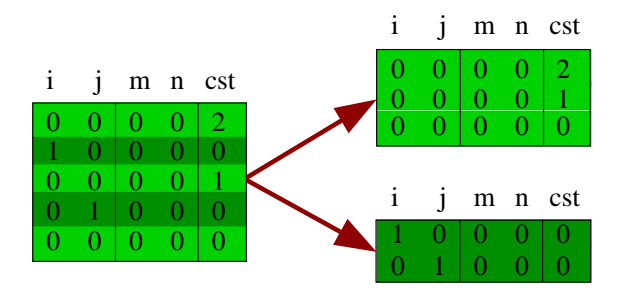

separate static / dynamic schedules

S.Pop, A.Cohen, C.Bastoul, S.Girbal, G.A.Silber, N.Vasilache [GRAPHITE: Polyhedral Analyses and Optimizations for GCC](#page-0-0)

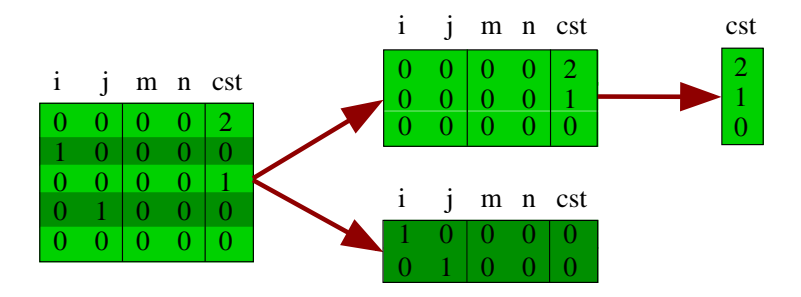

static scheduling vector

**o** fusion, fission, code motion

S.Pop, A.Cohen, C.Bastoul, S.Girbal, G.A.Silber, N.Vasilache [GRAPHITE: Polyhedral Analyses and Optimizations for GCC](#page-0-0)

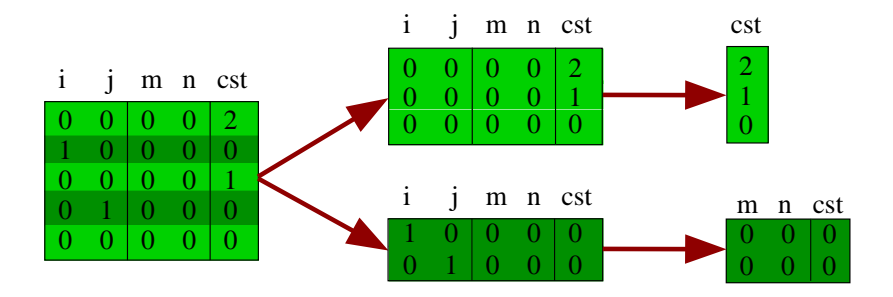

#### Parameter scheduling matrix

**o** shifting

S.Pop, A.Cohen, C.Bastoul, S.Girbal, G.A.Silber, N.Vasilache [GRAPHITE: Polyhedral Analyses and Optimizations for GCC](#page-0-0)

 $\sim$   $\sim$ 

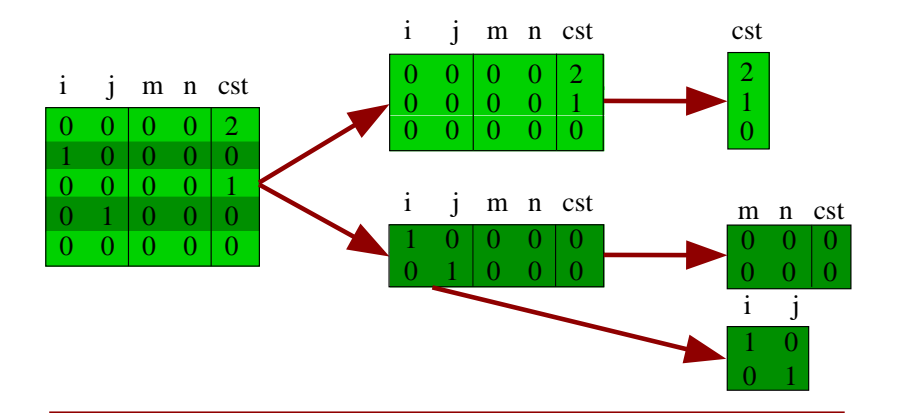

Iteration scheduling matrix

• interchange, skewing, reversal

S.Pop, A.Cohen, C.Bastoul, S.Girbal, G.A.Silber, N.Vasilache [GRAPHITE: Polyhedral Analyses and Optimizations for GCC](#page-0-0)

#### Small set of primitives (basic operations on matrices) **1** motion

- 2 interchange
- **3** strip-mine
- 4 insert, delete
- **5** shift
- **6** skew, reversal, reindexing
- **O** privatize

 $\bullet$  fission/fusion (1) • tiling  $(2 + 3)$ 

 $209$ 

# Find sequences of transforms based on

- size of loops
- cache misses
- simulation
- Automatic selection of transforms
	- amounts to choosing a point in a vector space
	- hard part (open questions)
	- WRaP-IT uses directives
	- some transforms yield cool speedups ...

# Results From WRaP-IT on Top of PathScale EKOPath

# swim from SPEC CPU2000

- $\bullet$  32% speedup on AthlonXP wrt. peak EKOPath (V2.1)
- $\bullet$  38% speedup for Athlon64 wrt. peak EKOPath (V2.1)
- principal SCoP: 421 lines of code
- apply 30 transforms to principal SCoP fusion, tiling, peeling, unrolling, interchange, strip-mining
- result 2267 LOC
- 39 sec source to assembly on AthlonXP 2.08GHz
- 22 sec in the backend
- 12 sec polyhedral data deps
- 4 sec polyhedral code gen
- **1** select SCoPs filter out difficult codes (Alexandru Plesco)
- <sup>2</sup> extend LAMBDA build schedule functions, GLooG
- <sup>3</sup> cost models more static analyzers, and transform selection
- **4** array regions improve data deps in interproc mode
- 5 lib integration PolyLib, PiPLib, Omega, lib-APRON

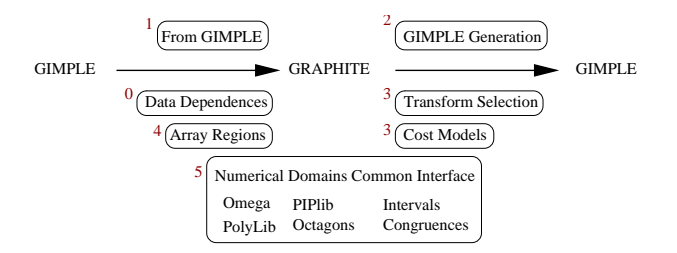

 $\Omega$ 

# limit computation complexity  $=$  restrict expressivity use coarser representations

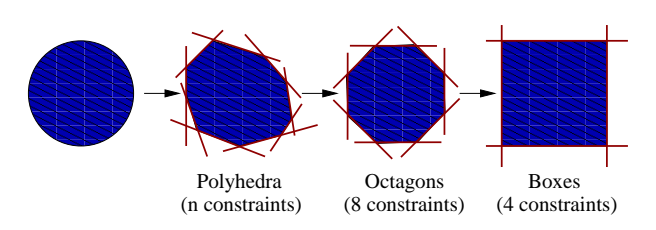

 $QQ$ 

K 로 ) K (로

## proposed libs:

- PolyLib, PiPLib, Omega, Octagon, lib-APRON
- public domain, or GPL,
- about 20 kLOC
- in GCC, or GCC depend on?

#### Questions?

S.Pop, A.Cohen, C.Bastoul, S.Girbal, G.A.Silber, N.Vasilache [GRAPHITE: Polyhedral Analyses and Optimizations for GCC](#page-0-0)

 $\leftarrow$ 

Þ a Þ. <span id="page-28-0"></span>④重 ▶ ④重

 $299$ 

Ξ

Þ